## **Terme mit Klammern mit Hilfe von Flächeninhalten visualisieren**

**Aufgabe 1:** Schreibe zu den Zeichnungen die Terme für den Flächeninhalt auf. Einmal für die Gesamtfläche (mit Klammer) und einmal aufgrund mit den Einzelflächen. Sortiere bei den Einzelflächen nach Zahlen und Variablen

Beispiel:

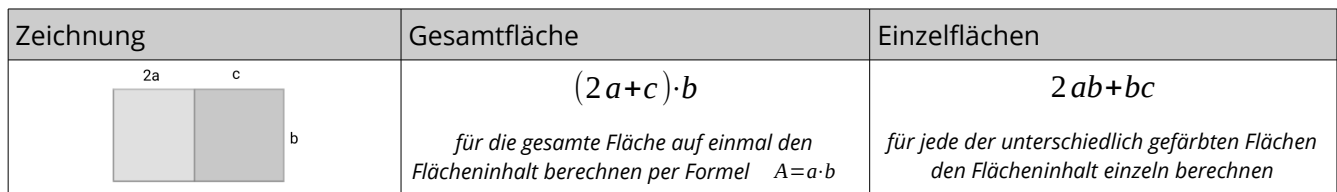

## *Und nun du!*

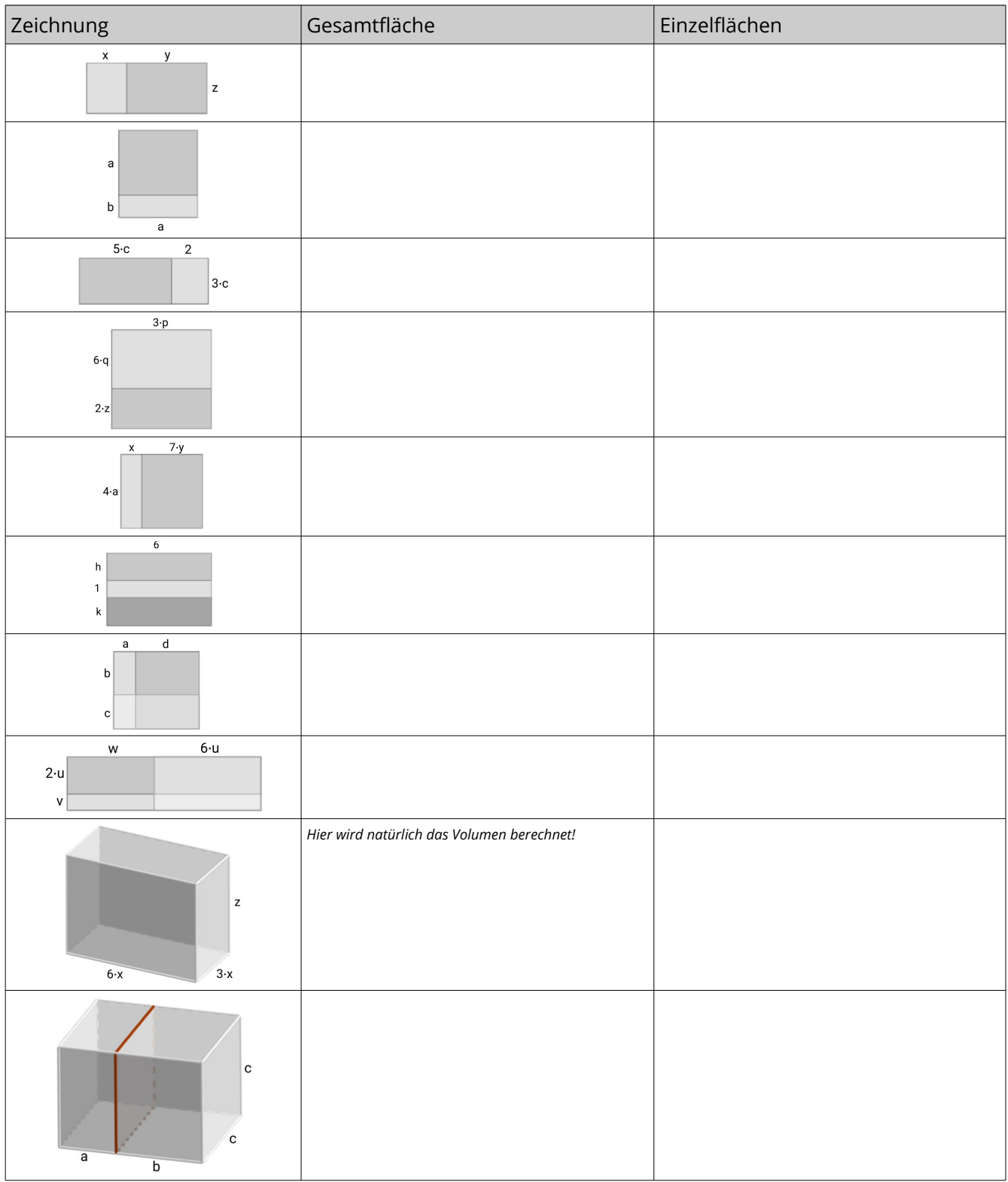

**Aufgabe 2:** Nun ist keine Zeichnung gegeben sondern eines der beiden Terme. Ergänze die Zeichnung, indem du sie einteilst und beschriftest, und finde den fehlenden Term dazu. *Du brauchst keine Seitenlängen beachten, denn die Werte der Variablen sind ja nicht festgelegt! Nutze die Zeichnung einfach, um zwischen produkt und Summe zu unterscheiden und so den fehlenden Term finden zu können.*

Zeichnung Gesamtfläche Einzelflächen  $a \cdot (2b + 5)$  $(5 + y) \cdot 3x$ 2⋅*x*+2⋅*y* 3⋅*x*+*x*⋅*y* 2*ab*+2*ac*  $7 \cdot (2a+b)$ 8*b*+4*a* 3*ax*+6*bx*

**TIPP:** Bei den letzen zwei Aufgaben gibt es verschiedene Varianten. Kannst du zwei Möglichkeiten finden?